# **Cookies Policy**

## **Cookies – what is it?**

Cookies are transferred to web browsers and then are stored in the devices' memory and read by the server each time they (the devices) connect to the Website. Cookies do not contain any information enabling third parties to know your personal data or contact you via, for example, electronic mail or telephone. The cookies do not allow us or any third parties access to your private device.

### **What kind of cookies we process?**

The following types of cookies are used on the Website:

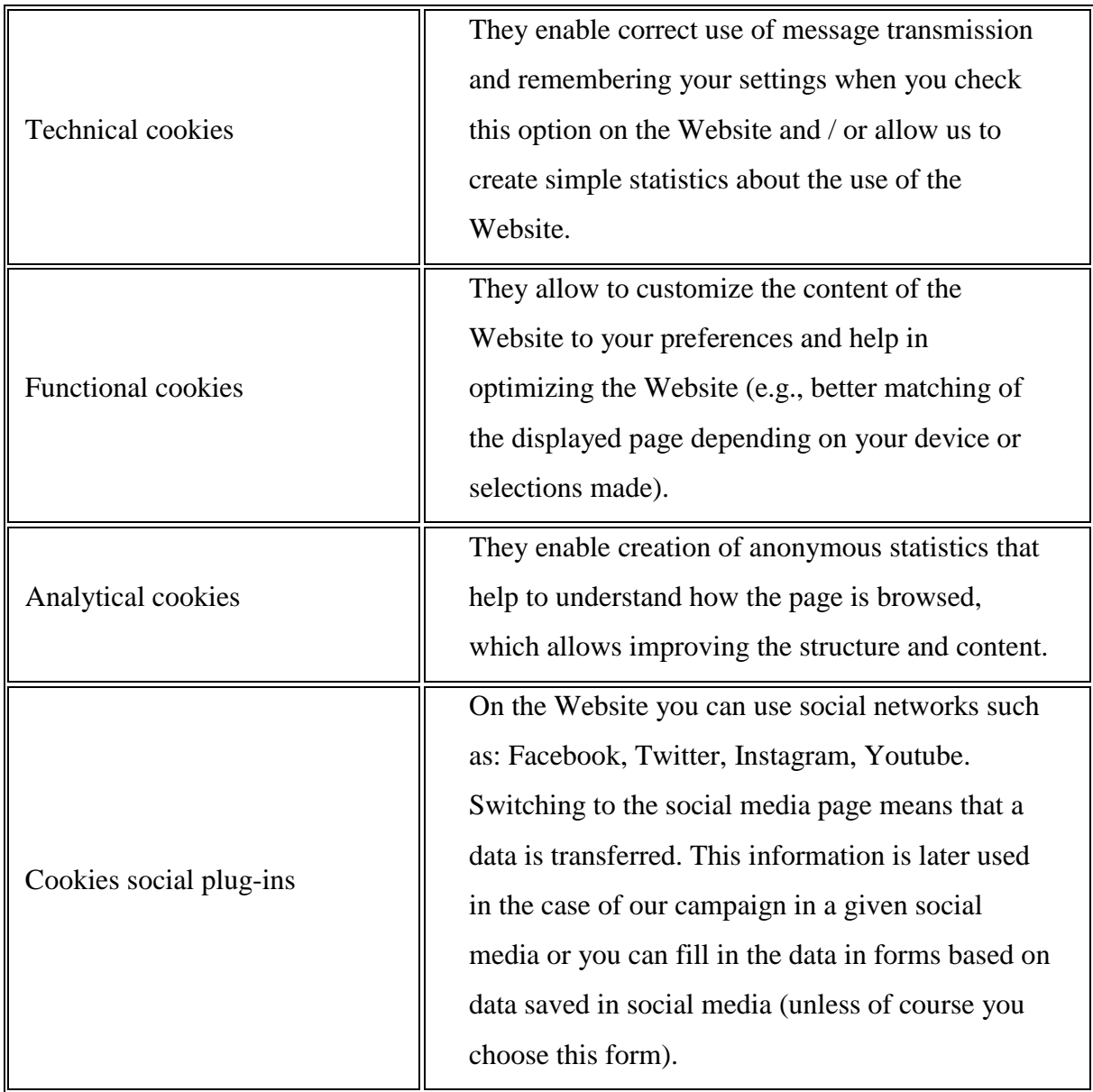

### **How long are cookies stored?**

All cookies are divided according to the time they are installed in the user's browser on: Session cookies - remain on the user's device until leaving the website or turning off the software (web browser). These are mainly technical cookies.

Persistent cookies - remain on the user's device for the time specified in the file parameters or until they are manually removed by the user.

### **How can I disable cookies?**

You decide to process cookies by using your browser's settings. If you do not want cookies to be processed, you can disable them (please select the appropriate privacy options in your browser to do this) or delete them (by using your browser settings).

Disabling cookies in the web browser affects the way the Website is displayed. Please be advised that some functionalities that depend on the saving of settings stored in cookies will not be available.